## DO YOU KNOW?

FCRA department has launched "Helpdesk System" in its web-site where you can submit your FCRA related query.

FCRA department has launched "Helpdesk System" in its web-site. Now, you can submit your FCRA related query/ issues through website: <a href="https://helpdesk.fcraonline.gov.in">https://helpdesk.fcraonline.gov.in</a>.

You should get registered for your query at this site. Before putting the query, you need to create your profile by providing your email ID or Phone number. After putting your e-mail or phone number, you need to enter the OTP you have received in your mail or phone to create your profile.

This site also provides total registered users, total ticket registered, closed and calls received by FCRA department.

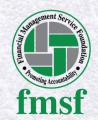